## **V-Ray Color To Float**

This page contains information about the TexColorToFloat node.

## **Overview**

The V-Ray Color To Float texture converts a color or texture into a floating point value.

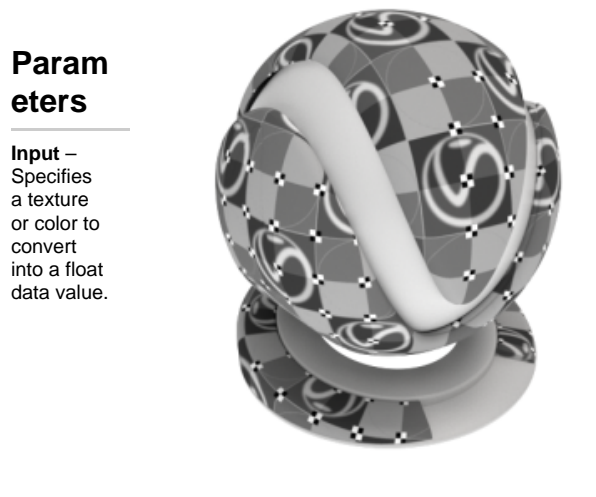

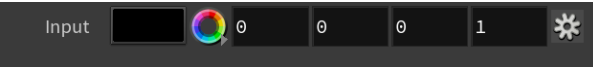